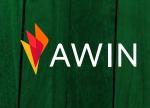

# Q4 checklist for publishers

# For your site and social accounts

Define Q4 goals (KPI, ROI, etc.)

Update picture and 'About Me' page

Ensure social media icons and newsletter sign-ups are redirecting properly

Recycle old, popular posts

- Update headlines
- Add new, relevant affiliate links to these posts

## Pro Tip

Download the **MyAwin** tool in the Google Chrome Store to generate affiliate links on the fly and without needing to log in to the interface.

• Insert a 'call to action' to draw audience to links

Create a content calendar for events, holidays, ideas, etc.

Increase engagement in the community

- Create polls and surveys to determine shopping habits
- Comment on similar blogs and posts
- Send newsletters to capture interest in your content

Perform a backend site audit

- Update and install new plugins
- Update image files with proper names
- Check your page speed
- Test your site on mobile

Optimize your SEO

- Include keywords in title and posts
- Write an informative meta description
- Organize content to be easily indexed and identified by search engines

#### Promote

- Identify the social channels and email open times of day most popular with your audience
- Develop a posting/send schedule and stick to it
- Boost priority content for extra exposure

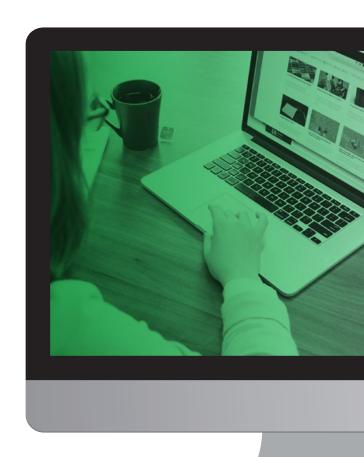

# For your Awin publisher account

AWIN

Organize your advertiser list

- Delete closed programs, follow up with pending applications, and present updated information to programs that have declined you
- Identify and apply to new advertiser programs
- Discover new programs to join via the Advertiser Directory

Check out the Opportunity Marketplace and The Hub for new promotions and partnerships

Join 'Awin for Bloggers' on Facebook

Create a product feed

Install the Publisher MasterTag

- Enable the Tracking
  Optimization plugin to utilize
  the most accurate sales
  tracking methods, including
  Bounceless Tracking
- Activate the adMission tool to universally apply your disclosure text and identifier\* to all featured tracking domains

# Pro Tip

Adjust the adMission settings to customize your link suffix disclosure, page disclosure and monetized domains before activating the plugin.

Build affiliate tracking links using our Link Builder tool

• Add click refs to your links to track performance

• Post shortened links on social channels

### Pro Tip

Use Awin's Convert-a-Link WordPress plugin to easily convert regular links on your site to affiliate links.

Communicate with your advertisers and Awin account managers

# Pro Tip

**Subscribe** to Awin's seasonal offers newsletters for advertiser updates, network news and exclusive promotions.

Update your payment settings and account profile

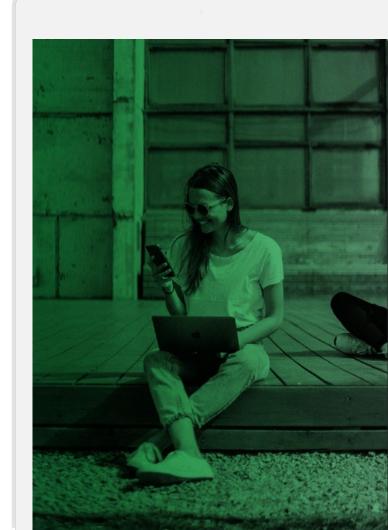